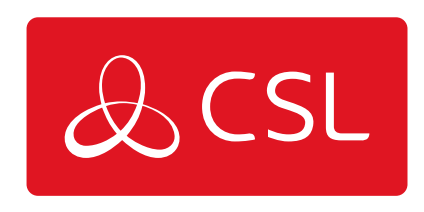

## **EMIZON - EMIZON SITE DIAGNOSTICS**

## FIRMWARE UPDATE

CONNECTED • SECURE • LIVE

## **Emizon - Emizon Site Diagnostics**

## Firmware Update

To remotely firmware update a TCD, it must be on test, have LPS and be on "u - 1.5.4" or higher.

If this is not the case, the TCD must first be deactivated, this can be done through your ARC, calling the Emizon helpdesk, or by using Emizon Online maintenance.

Once the request to update is sent, allow around 5 minutes, then revisit the firmware page to ensure it has been done successfully.

×